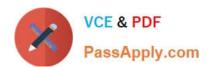

# 1Z0-060<sup>Q&As</sup>

Upgrade to Oracle Database 12c

# Pass Oracle 1Z0-060 Exam with 100% Guarantee

Free Download Real Questions & Answers PDF and VCE file from:

https://www.passapply.com/1z0-060.html

100% Passing Guarantee 100% Money Back Assurance

Following Questions and Answers are all new published by Oracle
Official Exam Center

- Instant Download After Purchase
- 100% Money Back Guarantee
- 365 Days Free Update
- 800,000+ Satisfied Customers

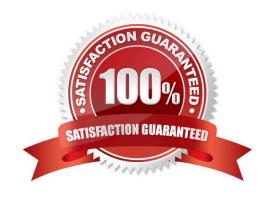

# VCE & PDF PassApply.com

# https://www.passapply.com/1z0-060.html 2024 Latest passapply 1Z0-060 PDF and VCE dumps Download

### **QUESTION 1**

You are about to plug a multi-terabyte non-CDB into an existing multitenant container database (CDB).

The characteristics of the non-CDB are as follows: Version: Oracle Database 11g Release 2 (11.2.0.2.0) 64-bit Character Set: AL32UTF8 National Character Set: AL16UTF16 O/S: Oracle Linux 6 64-bit

The characteristics of the CDB are as follows: Version: Oracle Database 12c Release 1 64-bit Character Set: AL32UTF8 National Character Set: AL16UTF16 O/S: Oracle Linux 6 64-bit

Which technique should you use to minimize down time while plugging this non-CDB into the CDB?

- A. Transportable database
- B. Transportable tablespace
- C. Data Pump full export/import
- D. The DBMS\_PDB package
- E. RMAN

Correct Answer: B

Transportable tablespaces were introduced in Oracle 8i to allow whole tablespaces to be copied between databases in the time it takes to copy the datafiles. It is supported in Oracle 11g.

Incorrect Answers:

A: Using Transportable database with the "FULL=Y TRANSPORTABLE=ALWAYS VERSION=12" parameters allows you to plug in an 11.2.0.3 or later non-CDB 11g database, not an 11.2.0.2.0 database.

D: The DBMS\_PDB package allows you to generate an XML metadata file from a non-CDB 12c database. This allows the non-CDB to be plugged in as a PDB into an existing CDB. However, the non-CBD is an 11g (11.2.0.2.0) database.

#### **QUESTION 2**

You upgrade your Oracle database in a multiprocessor environment. As a recommended best practice, you execute the following script:

SQL > @utlrp.sql

Which two actions does the script perform? (Choose two.)

- A. Parallel compilation of only the stored PL/SQL code
- B. Sequential recompilation of only the stored PL/SQL code
- C. Parallel recompilation of any stored PL/SQL code
- D. Sequential recompilation of any stored PL/SQL code
- E. Parallel recompilation of Java code

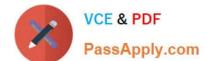

2024 Latest passapply 1Z0-060 PDF and VCE dumps Download

F. Sequential recompilation of Java code

Correct Answer: CE

utlrp.sql and utlprp.sql

The utlrp.sql and utlprp.sql scripts are provided by Oracle to recompile all invalid objects in the database.

They are typically run after major database changes such as upgrades or patches. They are located in the

\$ORACLE\_HOME/rdbms/ admin directory and provide a wrapper on the UTL\_RECOMP package. The

utlrp.sql script simply calls the utlprp.sql script with a command line parameter of "0". The utlprp.sql

accepts a single integer parameter that indicates the level of parallelism as follows.

0 - The level of parallelism is derived based on the CPU\_COUNT parameter.

1 - The recompilation is run serially, one object at a time.

N - The recompilation is run in parallel with "N" number of threads.

Both scripts must be run as the SYS user, or another user with SYSDBA, to work correctly.

### **QUESTION 3**

Which two are prerequisites for performing a flashback transaction? (Choose two.)

A. Flashback Database must be enabled.

B. Undo retention guarantee for the database must be configured.

C. EXECUTE privilege on the DBMS\_FLASHBACK package must be granted to the user flashing back transaction.

D. Supplemental logging must be enabled.

E. Recycle bin must be enabled for the database.

F. Block change tracking must be enabled for the database.

Correct Answer: CD

To configure your database for the Flashback Transaction feature, you or your database administrator must:

With the database mounted but not open, enable ARCHIVELOG:

ALTER DATABASE ARCHIVELOG;

Open at least one archive log:

ALTER SYSTEM ARCHIVE LOG CURRENT;

If not done, enable minimal and primary key supplemental logging:

ALTER DATABASE ADD SUPPLEMENTAL LOG DATA;

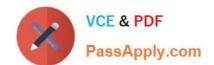

# https://www.passapply.com/1z0-060.html 2024 Latest passapply 1Z0-060 PDF and VCE dumps Download

ALTER DATABASE ADD SUPPLEMENTAL LOG DATA (PRIMARY KEY) COLUMNS;

If you want to track foreign key dependencies, enable foreign key supplemental logging:

ALTER DATABASE ADD SUPPLEMENTAL LOG DATA (FOREIGN KEY) COLUMNS;

References: http://docs.oracle.com/cd/E11882 01/appdev.112/e41502/adfns flashback.htm#ADFNS611

#### **QUESTION 4**

Which statement is true concerning compression during an Online Datafile Move?

- A. Only tables may be compressed during the Online Datafile Move.
- B. The DBA may choose which objects in the datafile to be moved get compressed.
- C. All objects in a data file to be moved will always to be compressed.
- D. Uncompressed data files may be moved online to compress the entire file with Hybrid Columnar Compression.
- E. If an object is already compressed in the source location, then the compression type for that object remains unchanged after the move.

Correct Answer: A

## **QUESTION 5**

Your multitenant container database, CDB1, is running in ARCHIVELOG mode and has two pluggable databases, HR\_PDB and ACCOUNTS\_PDB. An RMAN backup exists for the database.

You issue the command to open ACCOUNTS PDB and find that the USERDATA.DBF data file for the default permanent tablespace USERDATA belonging to ACCOUNTS\_PDB is corrupted.

What should you do before executing the commands to restore and recover the data file in ACCOUNTS PDB?

- A. Place CDB1 in the mount stage and then take the USERDATA tablespace offline in ACCOUNTS\_PDB.
- B. Place CDB1 in the mount stage and issue the ALTER PLUGGABLE DATABASE accounts\_pdb CLOSE IMMEDIATE command.
- C. Issue the ALTER PLUGGABLE DATABASE accounts pdb OPEN RESTRICTED command.
- D. Take the USERDATA tablespace offline in ACCOUNTS\_PDB.

Correct Answer: D

\* You can take an online tablespace offline so that it is temporarily unavailable for general use. The rest of the database remains open and available for users to access data. Conversely, you can bring an offline tablespace online to make the schema objects within the tablespace available to database users. The database must be open to alter the availability of a tablespace.

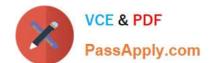

2024 Latest passapply 1Z0-060 PDF and VCE dumps Download

#### **QUESTION 6**

You notice that the elapsed time for an important database scheduler job is unacceptably long.

The job belongs to a scheduler job class and runs in a scheduler window.

Which two actions could reduce the job\\'s elapsed time?

- A. Increasing the job\\'s relative priority within the Job class to which it belongs
- B. Increasing the priority of the scheduler window to which the job belongs
- C. increasing resource allocation for the consumer group mapped to the job class in the resource manager plan associated with the scheduler window
- D. Moving the job to an existing higher priority scheduler window with the same schedule and duration
- E. Increasing the value of the JOB\_QUEUE\_PROCESSES parameter

Correct Answer: AC

### **QUESTION 7**

Your database runs in NOARCHIVELOG mode.

Whole database backups are taken daily.

A media failure damages data files belonging to the USERS tablespace and the online redo log files.

The hardware that is causing this damage is not repairable.

You issue the SHUTDOWN ABORT command.

Examine these steps:

1.

Restore only the damaged files from the whole database backup to a new location.

2.

Restore the whole database backup to a new location.

3.

Edit the restored initialization parameter file to indicate the new location of the control files.

4.

Issue the STARTUP MOUNT command.

5.

Issue the STARTUP NOMOUNT command.

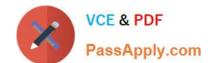

2024 Latest passapply 1Z0-060 PDF and VCE dumps Download

6.

Issue the RECOVER DATABASE command.

7.

Update the control file to reflect the new data file locations by using the ALTER DATABASE RENAME FILE command.

8.

Specify a new location for each affected online log by issuing the command: RECOVER DATABASE UNTIL CANCEL

9.

Open the database in RESETLOGS mode.

Identify the minimum steps required in the correct sequence to recover your database.

A. 1, 3, 5, 8, 9

B. 1, 4, 7, 8, 9

C. 1, 3, 4, 6

D. 2, 5, 6, 7, 9

Correct Answer: B

### **QUESTION 8**

You plan to use the In-Database Archiving feature of Oracle Database 12c, and store rows that are inactive for over three months, in Hybrid Columnar Compressed (HCC) format.

Which three storage options support the use of HCC? (Choose three.)

- A. ASM disk groups with ASM disks consisting of Exadata Grid Disks.
- B. ASM disk groups with ASM disks consisting of LUNs on any Storage Area Network array
- C. ASM disk groups with ASM disks consisting of any zero-padded NFS-mounted files
- D. Database files stored in ZFS and accessed using conventional NFS mounts.
- E. Database files stored in ZFS and accessed using the Oracle Direct NFS feature
- F. Database files stored in any file system and accessed using the Oracle Direct NFS feature
- G. ASM disk groups with ASM disks consisting of LUNs on Pillar Axiom Storage arrays

Correct Answer: AEG

HCC requires the use of Oracle Storage ?Exadata (A), Pillar Axiom (G) or Sun ZFS Storage Appliance (ZFSSA).

Note:

# VCE & PDF PassApply.com

# https://www.passapply.com/1z0-060.html

2024 Latest passapply 1Z0-060 PDF and VCE dumps Download

Hybrid Columnar Compression, initially only available on Exadata, has been extended to support Pillar Axiom and Sun ZFS Storage Appliance (ZFSSA) storage when used with Oracle Database Enterprise Edition 11.2.0.3 and above

Oracle offers the ability to manage NFS using a feature called Oracle Direct NFS (dNFS). Oracle Direct NFS implements NFS V3 protocol within the Oracle database kernel itself. Oracle Direct NFS client overcomes many of the challenges associated with using NFS with the Oracle Database with simple configuration, better performance than traditional NFS clients, and offers consistent configuration across platforms.

#### **QUESTION 9**

Your database supports a DSS workload that involves the execution of complex queries: Currently, the library cache contains the ideal workload for analysis. You want to analyze some of the queries for an application that are cached in the library cache.

What must you do to receive recommendations about the efficient use of indexes and materialized views to improve query performance?

A. Create a SQL Tuning Set (STS) that contains the queries cached in the library cache and run the SQL Tuning Advisor (STA) on the workload captured in the STS.

- B. Run the Automatic Workload Repository (AWR) report.
- C. Create an STS that contains the queries cached in the library cache and run the SQL Performance Analyzer (SPA) on the workload captured in the STS.
- D. Create an STS that contains the queries cached in the library cache and run the SQL Access Advisor on the workload captured in the STS.
- E. Run the Automatic Database Diagnostic Monitor (ADDM).

Correct Answer: D

SQL Access Advisor is primarily responsible for making schema modification recommendations, such as adding or dropping indexes and materialized views. SQL Tuning Advisor makes other types of recommendations, such as creating SQL profiles and restructuring SQL statements.

The query optimizer can also help you tune SQL statements. By using SQL Tuning Advisor and SQL Access Advisor, you can invoke the query optimizer in advisory mode to examine a SQL statement or set of statements and determine how to improve their efficiency. SQL Tuning Advisor and SQL Access Advisor can make various recommendations, such as creating SQL profiles, restructuring SQL statements, creating additional indexes or materialized views, and refreshing optimizer statistics.

Note:

Decision support system (DSS) workload

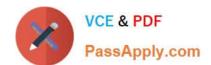

2024 Latest passapply 1Z0-060 PDF and VCE dumps Download

The library cache is a shared pool memory structure that stores executable SQL and PL/SQL code. This cache contains the shared SQL and PL/SQL areas and control structures such as locks and library cache handles.

#### **QUESTION 10**

What are two of the benefits of installing Oracle Grid Infrastructure for a stand-alone server before installing and creating an Oracle database on the same server? (Choose two.)

- A. It is the only way to have "automatic restart in place" after instance failure.
- B. The Oracle database will be easier to upgrade in the future.
- C. The Oracle database can be created using Oracle Managed Files.
- D. The Oracle database can be created using storage managed by ASM.
- E. The Oracle database will be automatically registered as a resource in Oracle Restart.

Correct Answer: DE

Reference: https://www.oracle.com/webfolder/technetwork/tutorials/obe/db/11g/r2/prod/install/gridinstss/ gridinstss.htm

# **QUESTION 11**

Which three statements are true concerning the multitenant architecture? (Choose three.)

- A. Each pluggable database (PDB) has its own set of background processes.
- B. A PDB can have a private TEMP tablespace.
- C. PDBs can share the SYSAUX tablespace.
- D. Log switches occur only at the multitenant container database (CDB) level.
- E. Different PDBs can have different default block sizes.
- F. PDBs share a common system tablespace.
- G. Instance recovery is always performed at the CDB level.

Correct Answer: BDG

B:

A PDB would have its SYSTEM, SYSAUX, TEMP tablespaces. It can also contains other user created

tablespaces in it.

\*

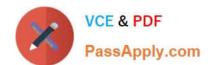

# https://www.passapply.com/1z0-060.html 2024 Latest passapply 1Z0-060 PDF and VCE dumps Download

There is one default temporary tablespace for the entire CDB. However, you can create additional temporary tablespaces in individual PDBs.

D:

\*

There is a single redo log and a single control file for an entire CDB

\*

A log switch is the point at which the database stops writing to one redo log file and begins writing to another. Normally, a log switch occurs when the current redo log file is completely filled and writing must continue to the next redo log file.

G: instance recovery

The automatic application of redo log records to uncommitted data blocks when an database instance is restarted after a failure.

Incorrect Answers:

A:

\*

There is one set of background processes shared by the root and all PDBs. ?

\*

High consolidation density. The many pluggable databases in a single container database share its memory and background processes, letting you operate many more pluggable databases on a particular platform than you can single databases that use the old architecture.

C: There is a separate SYSAUX tablespace for the root and for each PDB.

F: There is a separate SYSTEM tablespace for the root and for each PDB.

# **QUESTION 12**

You are connected to a multitenant container database (CDB) with DBA privileges.

The STATISTICS\_LEVEL parameter is PDB\_MODIFIABLE.

You issue:

SQL> ALTER SYSTEM SET STATISTICS\_LEVEL=ALL SCOPE=BOTH;

Which three effects does this have on the CDB and its pluggable databases (PDBs)? (Choose three.)

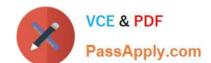

2024 Latest passapply 1Z0-060 PDF and VCE dumps Download

- A. The STATISTICS\_LEVEL parameter is immediately set to ALL in all PDBs where the STATISTICS\_LEVEL parameter has no value set.
- B. The STATISTICS LEVEL parameter is immediately set to ALL in the CDB instance.
- C. The STATISTICS LEVEL parameter is set to ALL on all PDBs when they are opened.
- D. The STATISTICS\_LEVEL parameter is immediately set to ALL in all PDBs.
- E. The STATISTICS\_LEVEL parameter is set to ALL in the SPFILE.

Correct Answer: ABC

### **QUESTION 13**

You execute the following piece of code with appropriate privileges: User SCOTT has been granted the CREATE SESSION privilege and the MGR role.

```
DBMS REDACT.ADD POLICY(
    OBJECT_SCHEMA => 'SCOTT',
    OBJECT_NAME => 'EMP',
    POLICY_NAME => 'SCOTT_EMP',
    COLUMN NAME => 'SAL',
    FUNCTION_TYPE => DBMS_REDACT.FULL,
    EXPRESSION => 'SYS_CONTEXT(''SYS_SESSION_ROLES'',''MGR'') = ''FALSE''');

CREATE VIEW SCOTT.EMP_V AS SELECT * FROM SCOTT.EMP;

BEGIN
    DBMS_REDACT.ADD_POLICY(
    OBJECT_SCHEMA => 'SCOTT',
    OBJECT_NAME => 'EMP_V',
    FOLICY_NAME => 'SCOTT_EMP_V',
    COLUMN_NAME => 'SCOTT_EMP_V',
    FUNCTION_TYPE => DBMS_REDACT.NONE,
    EXPRESSION => 'SYS_CONTEXT(''SYS_SESSION_ROLES'',''MGR'') = ''FALSE''');

END;
```

Which two statements are true when a session logged in as SCOTT queries the SAL column in the view and the table?

- A. Data is redacted for the EMP.SAL column only if the SCOTT session does not have the MGR role set.
- B. Data is redacted for EMP.SAL column only if the SCOTT session has the MGR role set.
- C. Data is never redacted for the EMP\_V.SAL column.
- D. Data is redacted for the EMP\_V.SAL column only if the SCOTT session has the MGR role set.
- E. Data is redacted for the EMP\_V.SAL column only if the SCOTT session does not have the MGR role set.

Correct Answer: AC

Note:

\*

DBMS\_REDACT.FULL completely redacts the column data.

# VCE & PDF PassApply.com

# https://www.passapply.com/1z0-060.html

2024 Latest passapply 1Z0-060 PDF and VCE dumps Download

DBMS\_REDACT.NONE applies no redaction on the column data. Use this function for development testing purposes. LOB columns are not supported.

The DBMS\_REDACT package provides an interface to Oracle Data Redaction, which enables you to mask (redact) data that is returned from queries issued by low-privileged users or an application.

If you create a view chain (that is, a view based on another view), then the Data Redaction policy also applies throughout this view chain. The policies remain in effect all of the way up through this view chain, but if another policy is created for one of these views, then for the columns affected in the subsequent views, this new policy takes precedence.

### **QUESTION 14**

Oracle Data Redaction is active on the SCOTT.EMP table.

You queried the table twice.

SQL> SELECT ENAME, SAL, COMM, MGR, HIREDATE FROM EMP WHERE DEPTNO=30;

| ENAME  | SAL | COMM | MGR  | HIREDATE  |
|--------|-----|------|------|-----------|
| ALLEN  | 0   | 300  | 9998 | 10-SEP-18 |
| WARD   | 0   | 500  | 9998 | 15-OCT-15 |
| MARTIN | 0   | 1400 | 9998 | 10-FEB-19 |
| BLAKE  | 0   |      | 9999 | 11-MAY-49 |
| TURNER | 0   | 0    | 9998 | 20-MAY-21 |
| JAMES  | 0   |      | 9998 | 04-JUN-24 |

SQL> SELECT ENAME, SAL, COMM, MGR, HIREDATE FROM EMP WHERE DEPTNO=30;

| ENAME  | SAL | COMM | MGR  | HIREDATE  |
|--------|-----|------|------|-----------|
| ALLEN  | 0   | 300  | 9998 | 26-NOV-77 |
| WARD   | 0   | 500  | 9998 | 04-JUN-29 |
| MARTIN | 0   | 1400 | 9998 | 21-DEC-10 |
| BLAKE  | 0   |      | 9999 | 25-DEC-95 |
| TURNER | 0   | 0    | 9998 | 01-JAN-33 |
| JAMES  | 0   |      | 9998 | 15-JAN-47 |

Which is guaranteed to be true concerning the redaction policy?

A. FULL redaction is active on the SAL column

B. RANDOM redaction is active on the MGR column

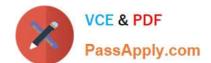

2024 Latest passapply 1Z0-060 PDF and VCE dumps Download

- C. RANDOM redaction is active on the HIREDATE column
- D. PARTIAL redaction is active on the MGR column.
- E. PARTIAL redaction is active of the HIREDATE column.

Correct Answer: A

#### **QUESTION 15**

Which two statements are true concerning the Resource Manager plans for individual pluggable databases (PDB plans) in a multitenant container database (CDB)? (Choose two.)

A. If no PDB plan is enabled for a pluggable database, then all sessions for that PDB are treated to an equal degree of the resource share of that PDB.

- B. In a PDB plan, subplans may be used with up to eight consumer groups.
- C. If a PDB plan is enabled for a pluggable database, then resources are allocated to consumer groups across all PDBs in the CDB.
- D. If no PDB plan is enabled for a pluggable database, then the PDB share in the CDB plan is dynamically calculated.
- E. If a PDB plan is enabled for a pluggable database, then resources are allocated to consumer groups based on the shares provided to the PDB in the CDB plan and the shares provided to the consumer groups in the PDB plan.

Correct Answer: AE

A: Setting a PDB resource plan is optional. If not specified, all sessions within the PDB are treated equally.

In a non-CDB database, workloads within a database are managed with resource plans.

In a PDB, workloads are also managed with resource plans, also called PDB resource plans.

The functionality is similar except for the following differences:

/ Non-CDB Database

Multi-level resource plans

Up to 32 consumer groups Subplans / PDB Database Single-level resource plans only Up to 8 consumer groups (not B) No subplans

Latest 1Z0-060 Dumps

1Z0-060 PDF Dumps

1Z0-060 Braindumps